# **Introduction to Vectors** Guided Notes

**A vector** is a quantity that has both magnitude and direction.

The magnitude of a vector is the length of a directed line segment, and the direction of a vector is the directed angle between the positive x-axis and the vector.

**A scalar** is a quantity that describes magnitude or size only (with or without units). It does not include direction.

A vector which has a magnitude of 1 is called a **unit vector.**

### **Sample Problem 1: State whether each quantity described is a vector quantity or a scalar quantity.**

- **a.** a weight of  $50 N$ .
- **b.** A rabbit running 20 meters per second due east.

A vector can be represented in several ways:

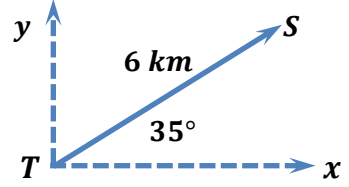

- $\bullet$  In words, for example, as 6 km at an angle of 35 $^{\circ}$  to the horizontal.
- In a diagram, as a geometric vector, this is a representation of a vector using an arrow diagram.
- In symbols, using the endpoints of the arrow  $\overrightarrow{TS}$  , or using a single letter  $\vec{v}$ .

The magnitude, or size, of a vector is designated using absolute value brackets. The magnitude of vector  $\overline{TS}$  or  $\vec{v}$  is written as  $|\overrightarrow{TS}|$  or  $|\overrightarrow{v}|$ .

A vector's direction can be expressed in the diagram of  $TS$ , it is expressed as an angle, moving counterclockwise with respect to a horizontal line. In navigation, vector directions are expressed as bearings.

#### **Sample Problem 2**:**Use a ruler and a protractor to draw an arrow diagram for each quantity described. Include a scale on each diagram.**

**a.**  $v = 60$  pounds of force at  $85^\circ$  to the **horizontal. b.**  $u = 30$  meters at a bearing of  $S$  45°E

**f®** PreCalculusCoach.com

# **Introduction to Vectors** Guided Notes

**Parallel vectors** have the same or opposite direction, but not necessarily the same magnitude.

**Equivalent vectors** have the same magnitude and the same direction. The location of the vectors does not matter.

**Opposite vectors** have the same magnitude but opposite direction. The location of the vectors does not matter.

**Sample Problem 3**: **Name the entire equivalent, parallel and opposite vectors in each diagram.**

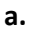

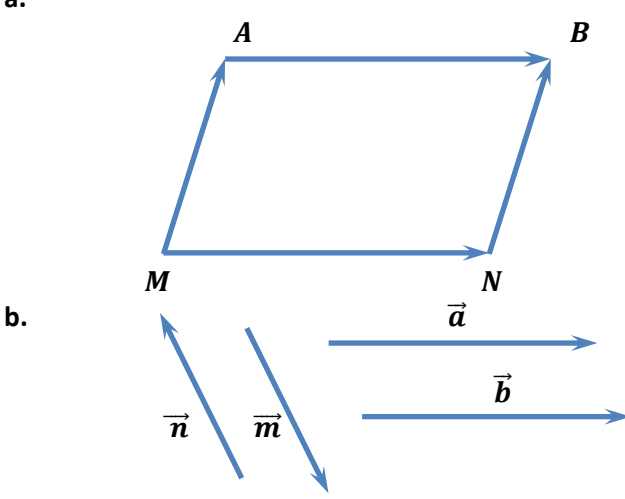

#### **Addition of Vectors**

The sum of two or more vectors is called the **resultant** of the vectors. The resultant can be found using either **the parallelogram method** or **the triangle method**.

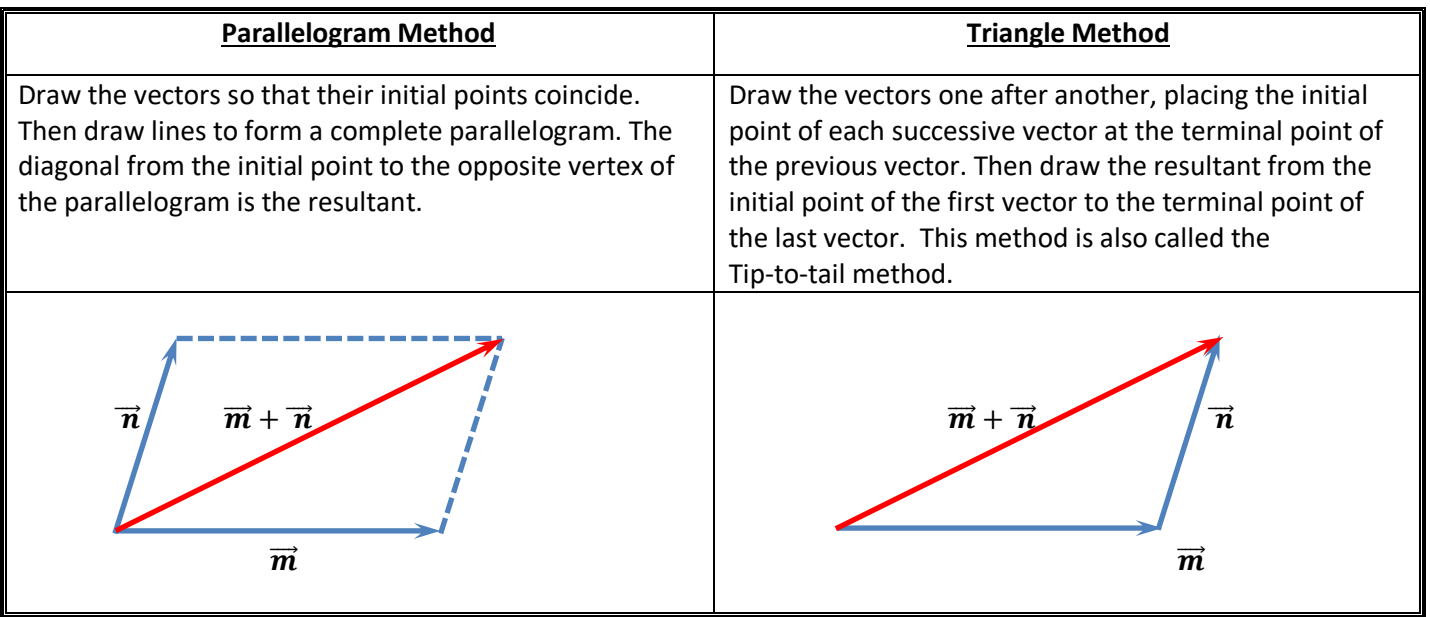

Copyright © PreCalculusCoach.com 2

# **Introduction to Vectors** Guided Notes

**Sample Problem 4**: **Find the resultant of each pair of vectors using either the triangle or parallelogram method.**

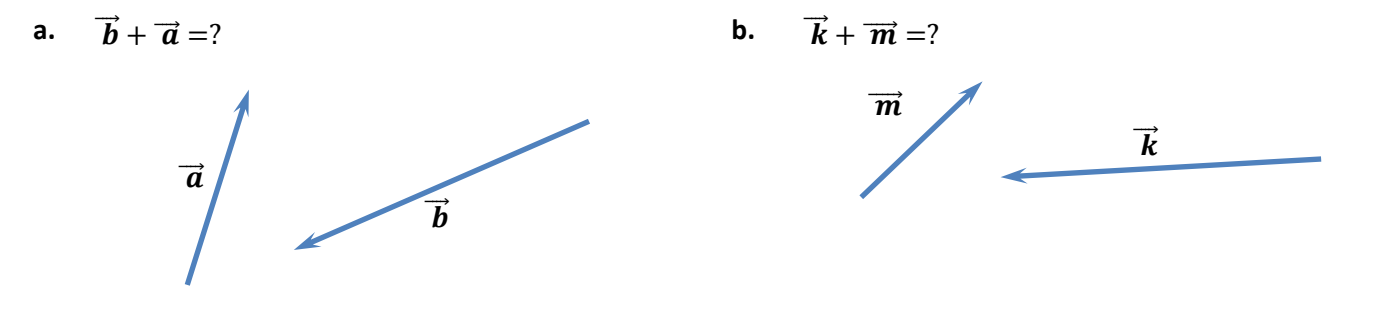

#### **Subtraction of Vectors**

The relationship between addition and subtraction with vectors is similar to the relationship between addition and subtraction with scalars.  $\vec{a} - \vec{b} = \vec{a} + (-\vec{b})$ 

**Sample Problem 5**: **Find the resultant of each pair of vectors using either the triangle or parallelogram method.**

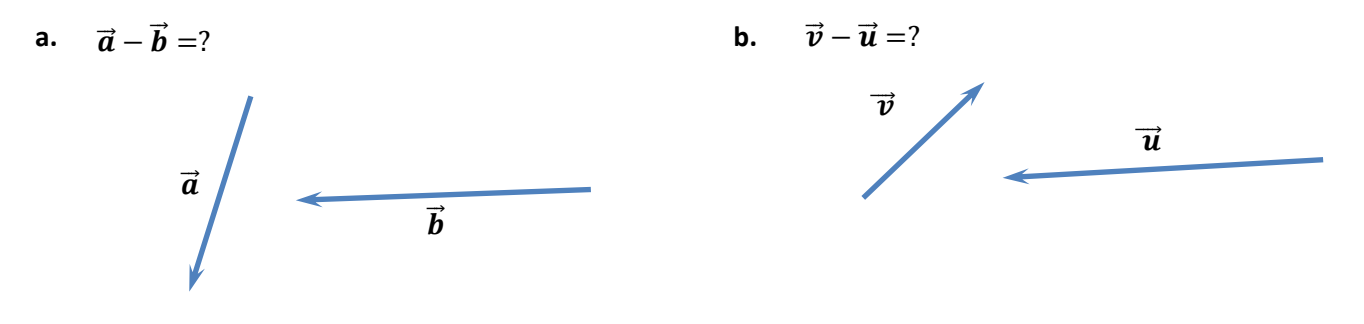

### **Fo PreCalculusCoach.com**

### **Introduction to Vectors** Guided Notes

**Multiplying a Vector by a Scalar**

If k is any positive scalar and  $\vec{a}$  is a vector then  $k\vec{a}$  is a vector in the same direction as a but k times longer. If k is negative,  $k\vec{a}$  is a vector in the opposite direction to a and k times longer.

#### **Sample Problem 6: Multiply each vector.**

**a.**  $2\vec{k} = ?$  $\vec{k}$ **b.**  $-3\vec{s} = ?$  $\vec{\mathbf{c}}$ 

Two or more vectors whose sum is a given vector are called **components** of the given vector. Components can have any direction. Often it is useful to express a vector as the sum of two perpendicular components.

**Sample Problem 7: Find the magnitude of the horizontal and vertical components of each vector.**

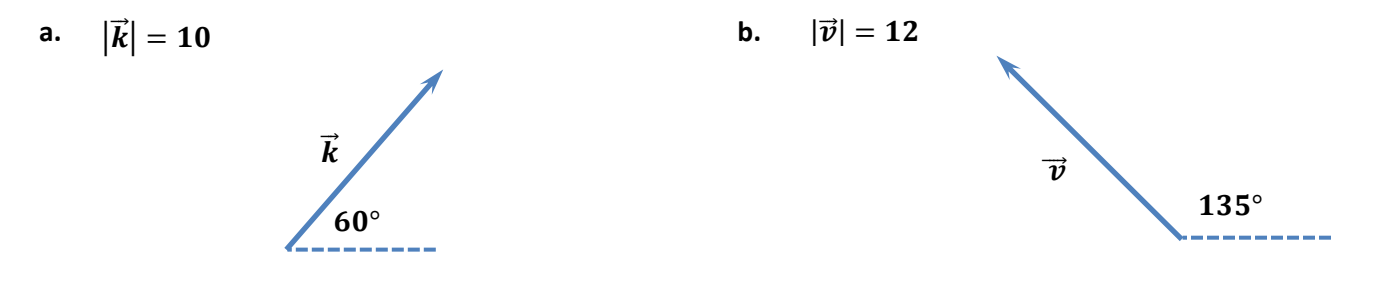